# **SVEC → SVEC7 Redesign**

## **Technical specification**

Tomasz Włostowski/CERN Date: 12/16/2019 Last Updated: 06/04/2020

### **1. Introduction**

This document describes the changes to the SVEC card design (EDA-02530-V3-0) that will lead to its successor, the SVEC7.

Rationale: the original SVEC design has a insufficient memory bandwidth to handle even modest gigasample ADC cards (such as 1GSPS/8bits/channel). The primary goal is to increase the memory performance by using a 64-bit SO-DIMM DDR3 module and a faster FPGA (Kintex-7 compared to Spartan-6).

Important features **added** in SVEC7 with respect to the original SVEC design:

- Faster memory (DDR3 SODIMM @ 64 bits/1600 MHz)
- Faster and bigger FPGA (Kintex-7)
- Gigabit links up to 6 Gbps (4 x GTX for FMC1, 1 x GTX for FMC2, 2 x Front Panel, 1 x WR)
- Programmable Vadj shared between both slots (1.8/2.5/3.3 V)

Important features **dropped** with respect to the original SVEC design:

- No parallel USB interface
- No LVDS in P2 (only 3.3v single-ended a limitation of the 7 series FPGAs)
- No SSTL/HSTL in FMC connectors (not used by most FMCs)

#### **2. List of changes**

## **2.1. The FPGA**

Change the FPGA to XC7K160T-2FBG676 (C or I variant)

#### **2.2. Removal of unused/legacy features**

- Remove the parallel USB interface (IC37 and components around).

- Leave only the CP2103 UART (IC17)
- Remove J1 and J16 (stand-alone power port).

## **2.3. DDR memory**

- Remove the discrete DDR chips (IC28, IC4)
- Change the DDR memory to a DDR SO-DIMM module socket (no ECC)
- Use the pin assignment in the provided constraint file (syn/common/svec7/ddr.xdc)
- Can pin swap data pins within the byte groups
- Connect the SPD I2C interface to a 3.3V bank (see the constraint files)

## **2.4. Flash memory**

Add a separate flash for bitstream storage for the AFPGA connected to Xilinx's boot SPI interface. This flash must be also connected to the SFPGA, so that the bootloader can access it.

# **2.5. VME interface**

We don't have enough pins for a full VME interface in the AFPGA, therefore the SVEC7 will use a low pin count inter-FPGA link to tunnel the VME traffic through the SFPGA. The pins are described in the table below:

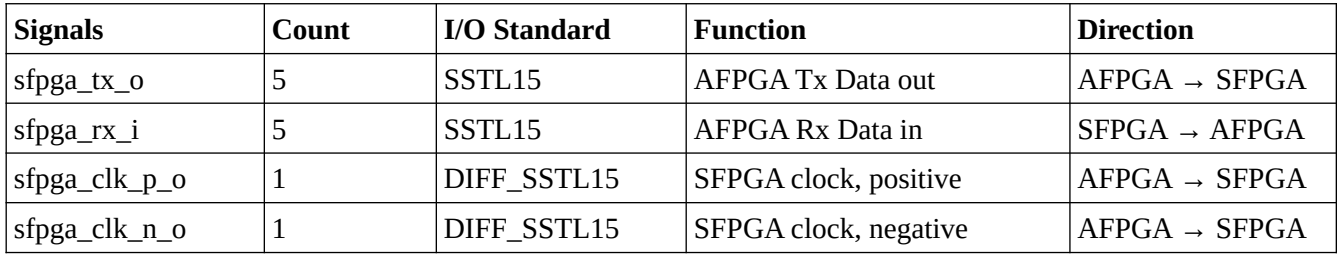

All pins use the SSTL15 I/O standard, reusing the power supply/Vref of the DDR3 memory. Please use the supplied XDC file for the pin assignment in the AFPGA. On the SFPGA side, power an entire bank from 1.5V and supply the 0.75V Vref. All singals must be terminated on the far side (check Xilinx UG471). The 1.5V SFPGA bank can be also used for DIP switches (SWITCH0..1, NOGA0..5) and debug LEDs. The RSVD lines between the AFPGA and SFPGA can be dropped.

# **2.6. Slow I/O**

In order to further reduce the number of required pins in the AFPGA, some of the slow I/Os of the SVEC will be moved to an I/O expander. Use the 74LV595/74LV166 shift registers as the I/O expanders an connect them to the the ioexp\_ pins of the AFPGA.

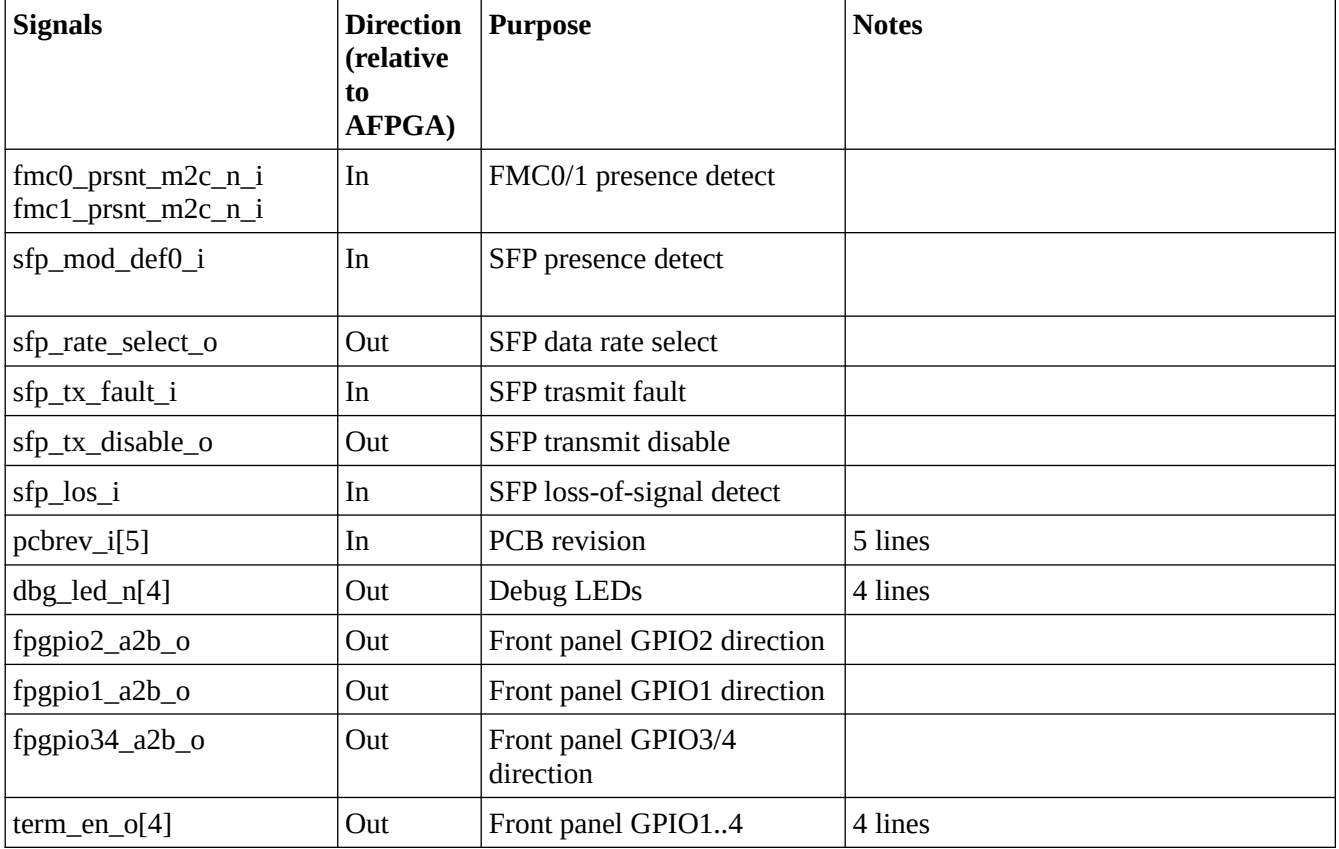

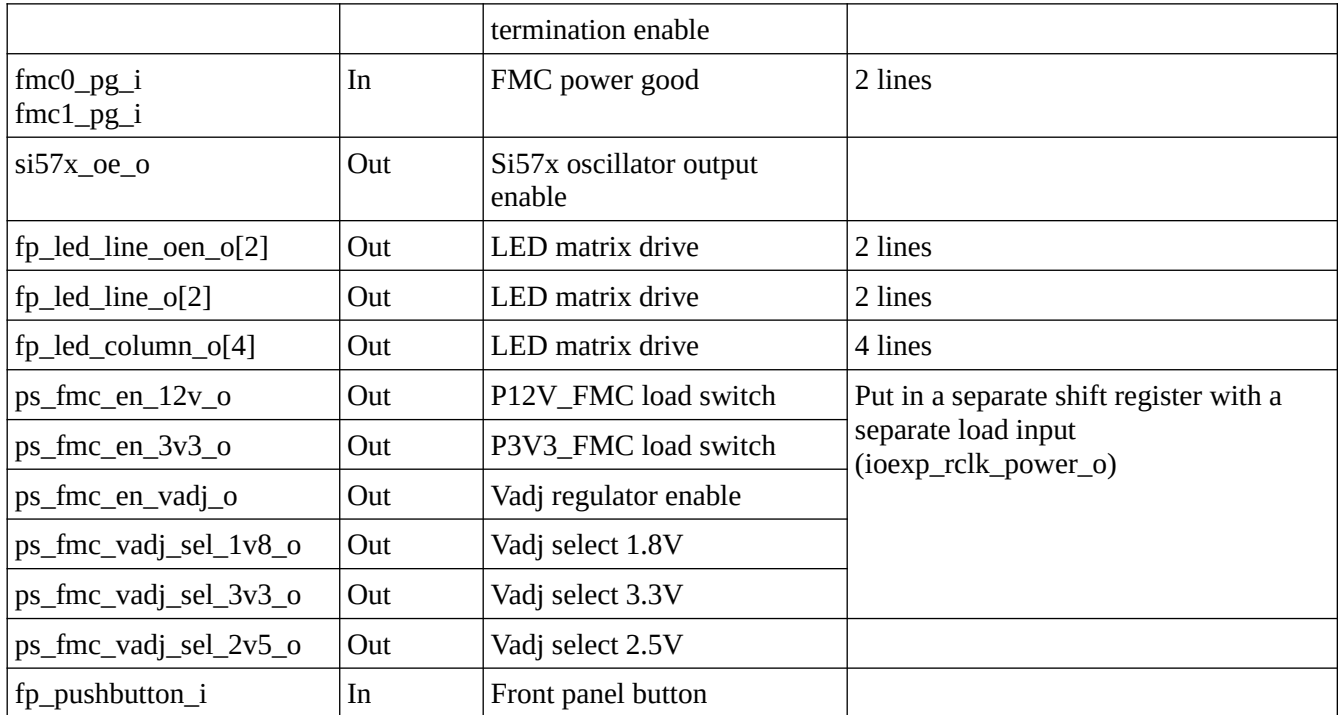

# **2.7. Power supply**

- Put a load switch on +3.3V and +12V on both FMC slots allowing the FPGA to switch on/off the payload FMC voltages. Each voltage has to be controlled separately (2 enable lines).

- Allow adjusting IC9 regulator output voltages and on/off state, the voltage has to be controlled from the AFPGA. The user should be able to choose the Vadj from the set of predefined values: +1.8V, +2.5V, +3.3V. By default Vadj should be OFF. Both slots share the same Vadj.

- Adapt supply voltages for the Kintex-7 FPGA (1.0 Vcore/1.2V VGtx)

#### **2.8. FMC Connectors.**

- Replace FMC1 connector with a HPC connector. Allocate 4 GTX channels to FMC1 HPC gigabit pins.

#### **2.9. GTX transceivers**

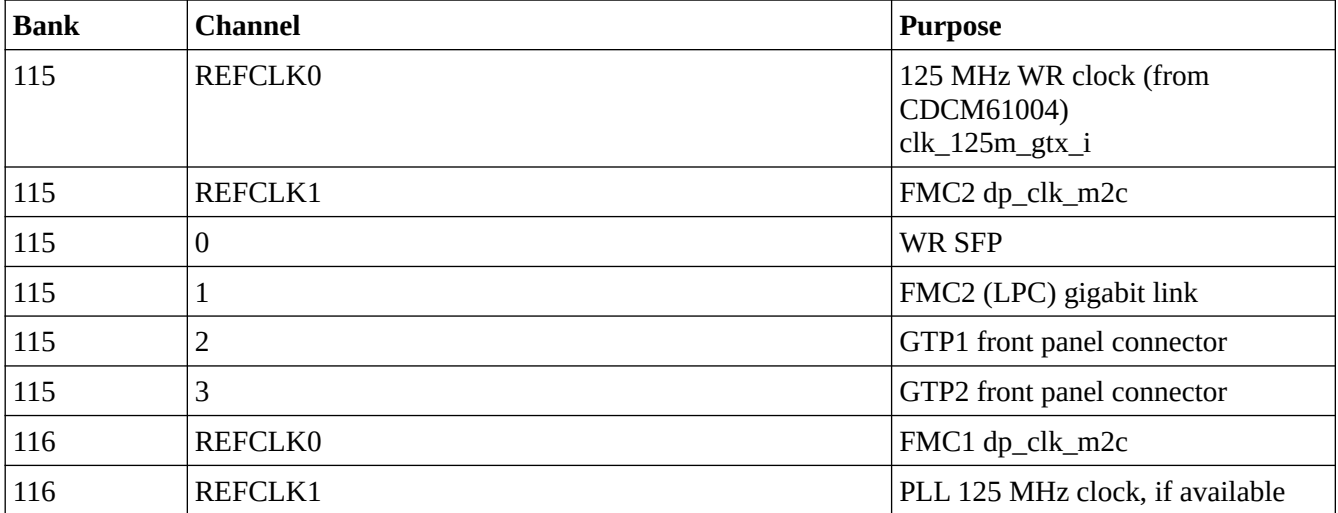

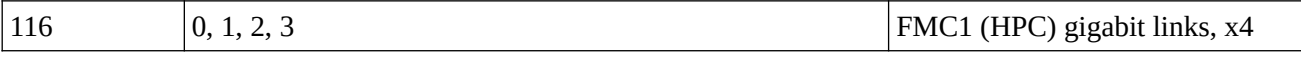

- GTX bank swapping is permitted (confirm this with CERN during layout to check if P&R is happy)

- GTX intra-bank clock and channel swapping is permitted (confirm, please)

# **2.10. FPGA bank assignment**

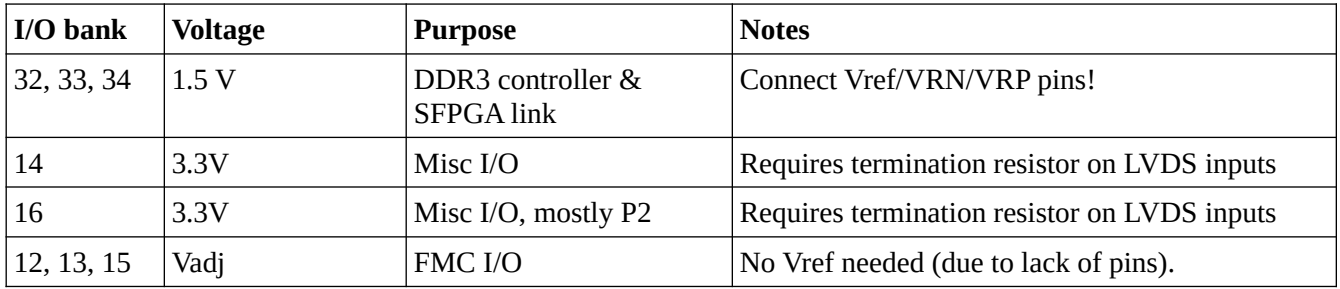

Swapping within banks (14, 16) and (12, 13, 15) is allowed, except for the clock lines or signals connected to global/regional clock input.

Swapping in the DDR3 bank is allowed within byte groups (i.e. within DQ[0..7], DQ[8..15] etc)

# **3. Appendixes**

SVEC7 HDL repository: <https://www.ohwr.org/project/svec/tree/tom-svec7-test>

XDC files with pin assignment: hdl/syn/common/svec7 subdirectory